Министерство науки и высшего образования Российской Федерации Федеральное государственное бюджетное образовательное учреждение высшего образования «Ростовский государственный экономический университет (РИНХ)»

> УТВЕРЖДАЮ Директор Таганрогского института имени А.П. Чехова (филиала) РГЭУ (РИНХ) \_\_\_\_\_\_\_\_\_\_\_\_\_ Голобородько А.Ю. «\_\_\_\_» \_\_\_\_\_\_\_\_\_\_\_\_\_\_ 20\_\_\_г.

# **Рабочая программа дисциплины Компьютерные сети и телекоммуникации**

направление 09.03.03 Прикладная информатика направленность (профиль) 09.03.03.01 Прикладная информатика в менеджменте

Для набора \_\_\_\_\_\_\_\_\_\_ года

Квалификация Бакалавр

# КАФЕДРА **информатики**

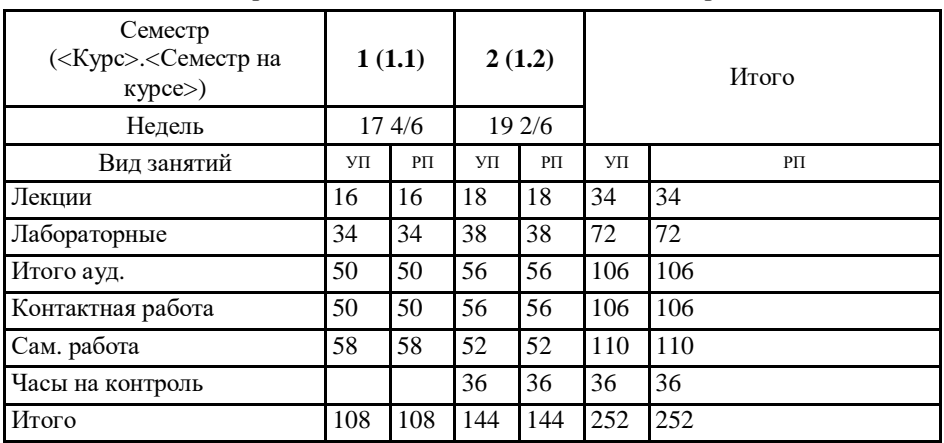

#### **Распределение часов дисциплины по семестрам**

# **ОСНОВАНИЕ**

Учебный план утвержден учёным советом вуза от 29.08.2023 протокол № 1.

Программу составил(и): канд. техн. наук, Доц., Джанунц Гарик Апетович \_\_\_\_\_\_\_\_\_\_\_\_\_\_\_\_\_

Зав. кафедрой: Тюшнякова И.А. \_\_\_\_\_\_\_\_\_\_\_\_\_\_\_\_\_

## **1. ЦЕЛИ ОСВОЕНИЯ ДИСЦИПЛИНЫ**

1.1 Формирование знаний, умений и навыков выполнения типовых задач развертывания и технического сопровождения малой локальной сети предприятия или ее фрагмента.

#### **2. ТРЕБОВАНИЯ К РЕЗУЛЬТАТАМ ОСВОЕНИЯ ДИСЦИПЛИНЫ**

**УК-1.1:Решает прикладные задачи с использованием современных информационно коммуникационных технологий**

**УК-1.2:Умеет анализировать и систематизировать разнородные данные, оценивать эффективность процедур анализа проблем и принятия решений в профессиональной деятельности**

**УК-1.3:Владеет навыками научного поиска и практической работы с информационными источниками; методами принятия решений**

**ОПК-3.1:Знает принципы, методы и средства решения стандартных задач профессиональной деятельности на основе информационной и библиографической культуры с применением информационно-коммуникационных технологий и с учетом основных требований информационной безопасности.**

**ОПК-3.2:Умеет решать стандартные задачи профессиональной деятельности на основе информационной и библиографической культуры с применением информационно-коммуникационных технологий и с учетом основных требований информационной безопасности.**

**ОПК-3.3:Владеет навыками подготовки обзоров, аннотаций, составления рефератов, научных докладов, публикаций, и библиографии по научно-исследовательской работе с учетом требований информационной безопасности.**

**ПКР-4.1:Использует технологические и функциональные стандарты, современные модели и методы оценки качества и надежности при проектировании, конструировании и отладке программных средств**

**ПКР-4.2:Решает прикладные задачи с использованием современных информационно коммуникационных технологий**

#### **В результате освоения дисциплины обучающийся должен:**

#### **Знать:**

основы передачи данных по сети, понятие пропускной способности и производительности сети, компоненты локальной сети, сетевую инфраструктуру, основы планирования имен и адресов в сети, типы сетевых кабелей; протоколы, сетевые стандарты, модели OSI и TCP, принципы работы сетей Ethernet, принципы построения сетей, протокол разрешения адресов ARP, основы маршрутизации в сетях, о взаимодействии IP-адресов и масок подсетей, типы IPv4-адресов, принципы работы DHCP с IPv4-адресацией, преобразование сетевых адресов NAT; адресацию и использование IPv6, основы клиент- серверного взаимодействия, прикладные

протоколы и службы, принципы работы Wi-Fi, вопросы безопасности домашней сети, основы настройки системы Cisco IOS®

### **Уметь:**

выполнять проверку и устранять неполадки сети и подключения к Интернету; настраивать базовые IP-сервисы при помощи графического интерфейса ОС; проектировать и устанавливать домашнюю сеть, состоящую из коммутатора и маршрутизатора, а также подключать ее к Интернету; подключать и настраивать маршрутизатор беспроводной связи; устанавливать сеанс консоли TeraTerm; выявлять и устранять неполадки с использованием сетевых служебный программ; выявлять и устранять неполадки физического подключения

## **Владеть:**

навыками создания и настройки компьютерной сети с помощью маршрутизатора и коммутатора; навыками поиска и устранения проблем в компьютерных сетях; навыками настройки безопасности компьютерной сети; навыками настройки брандмауэра; навыками отслеживания пакетов в сети; навыками поиска и устранения проблем в компьютерных сетях; навыками установки и настройки сетевых устройств: сетевых плат, маршрутизаторов и коммутаторов; навыками настройки DHCP на маршрутизаторе беспроводной связи

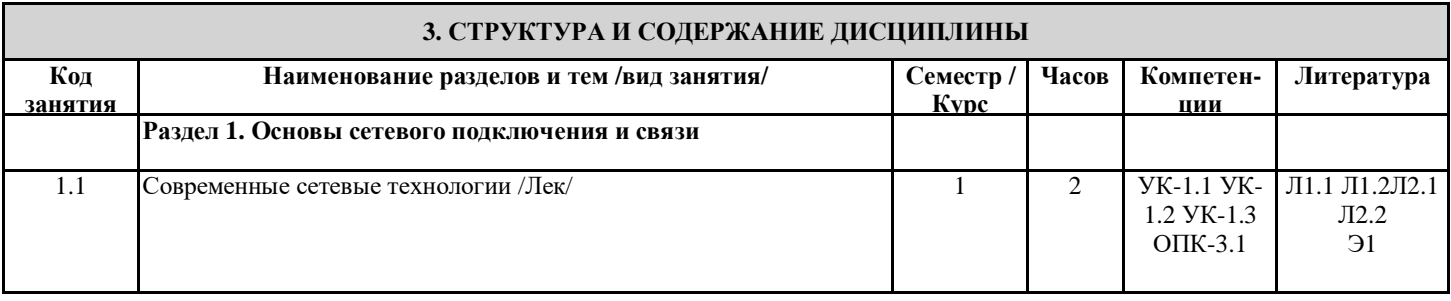

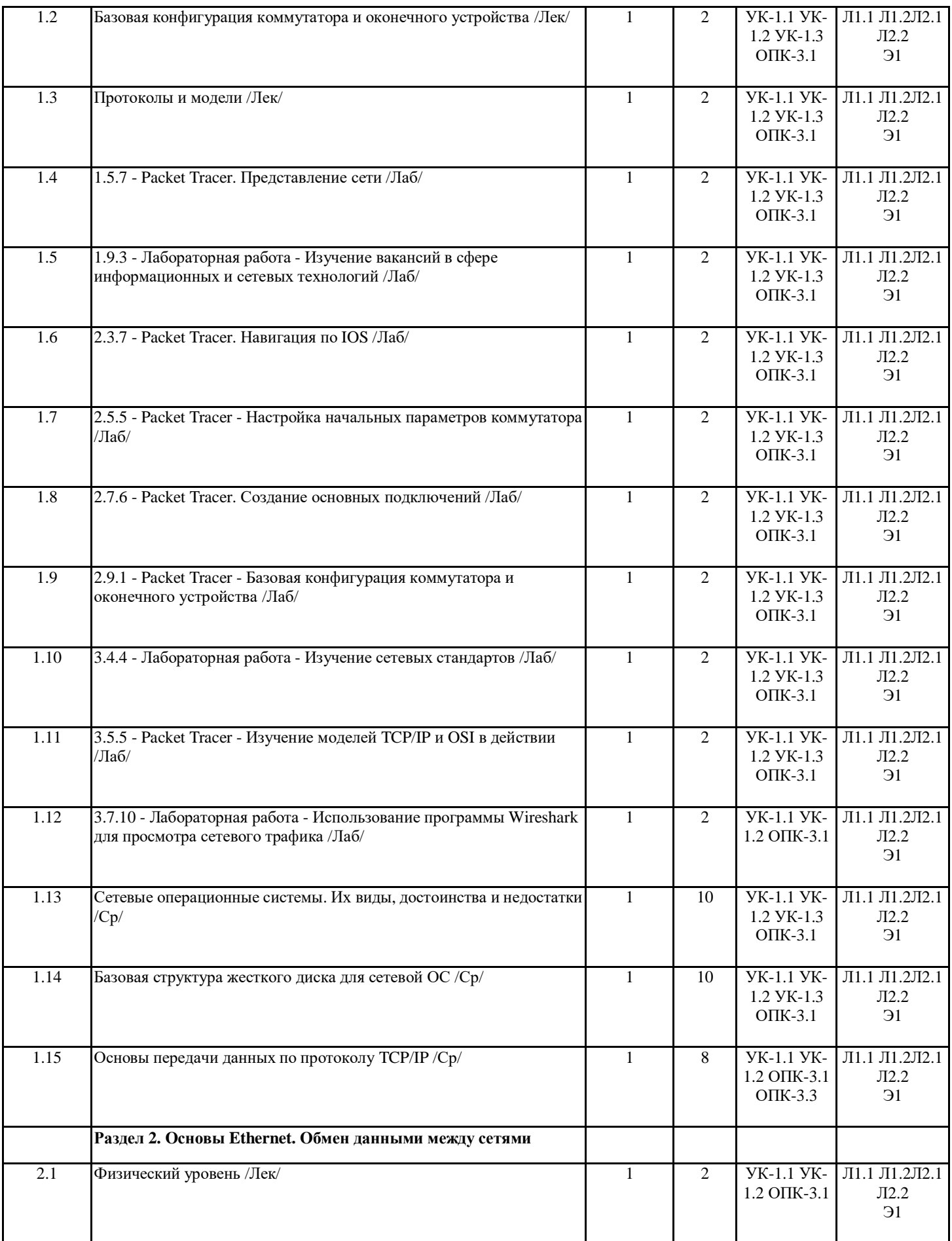

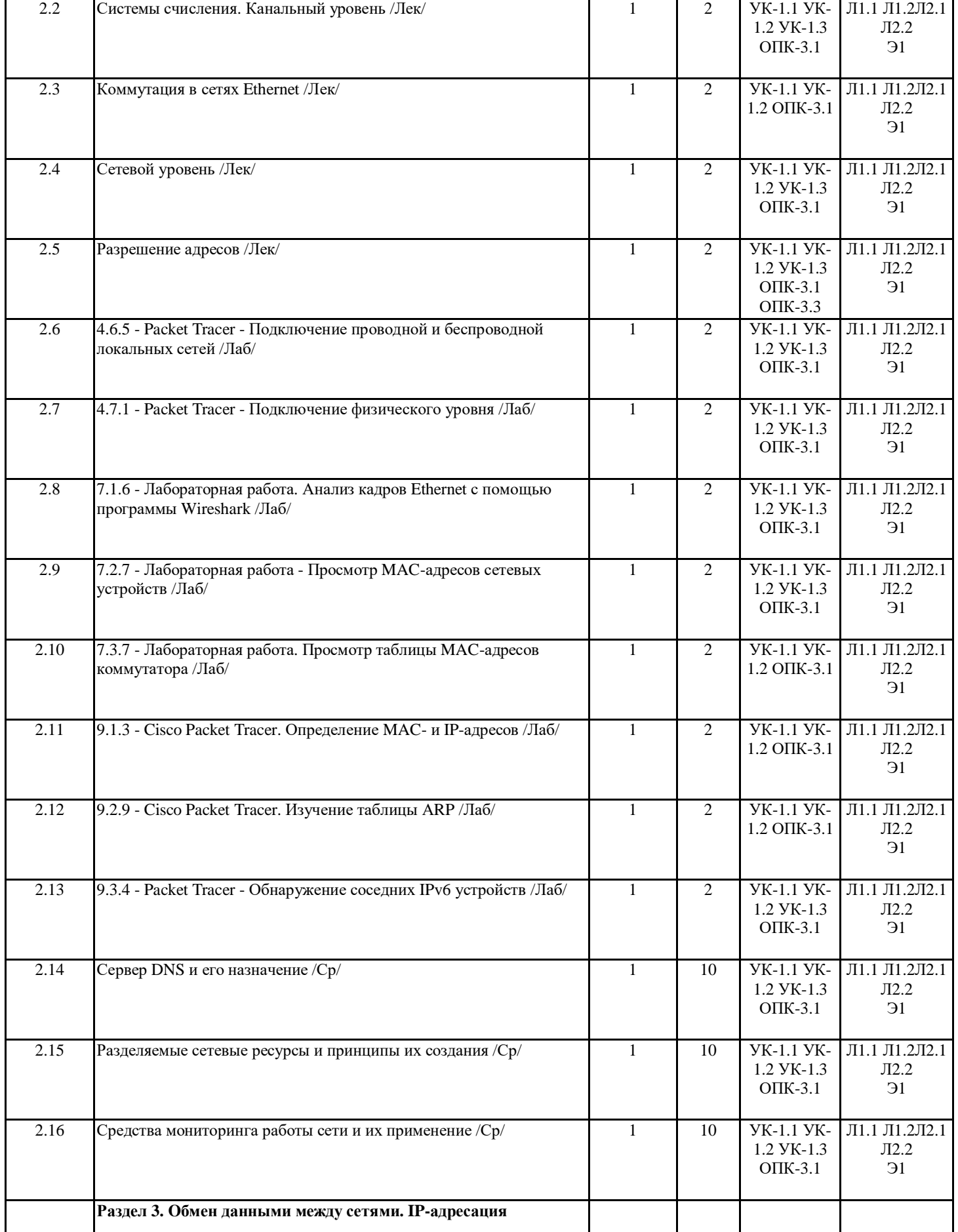

 $\blacksquare$ 

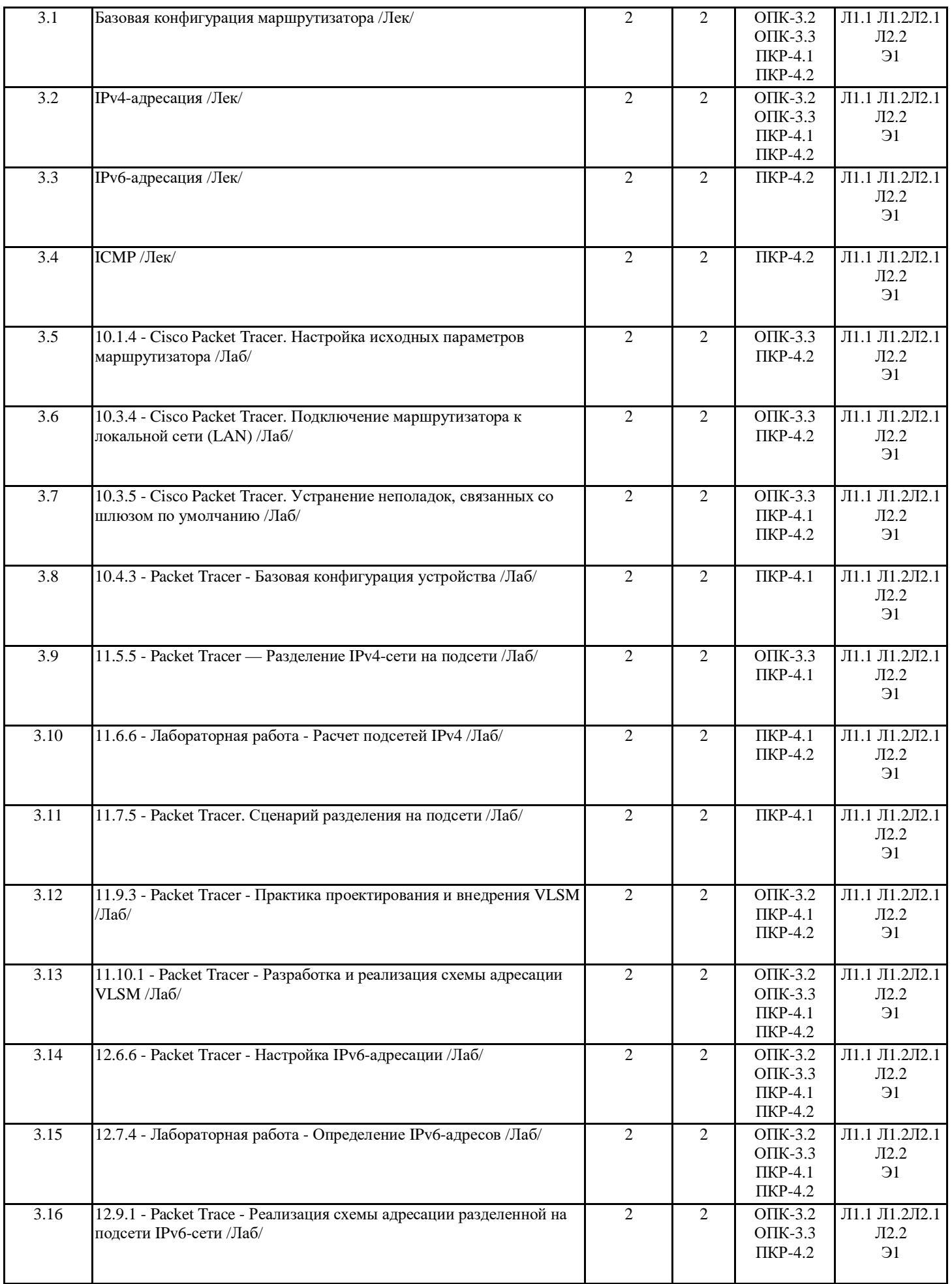

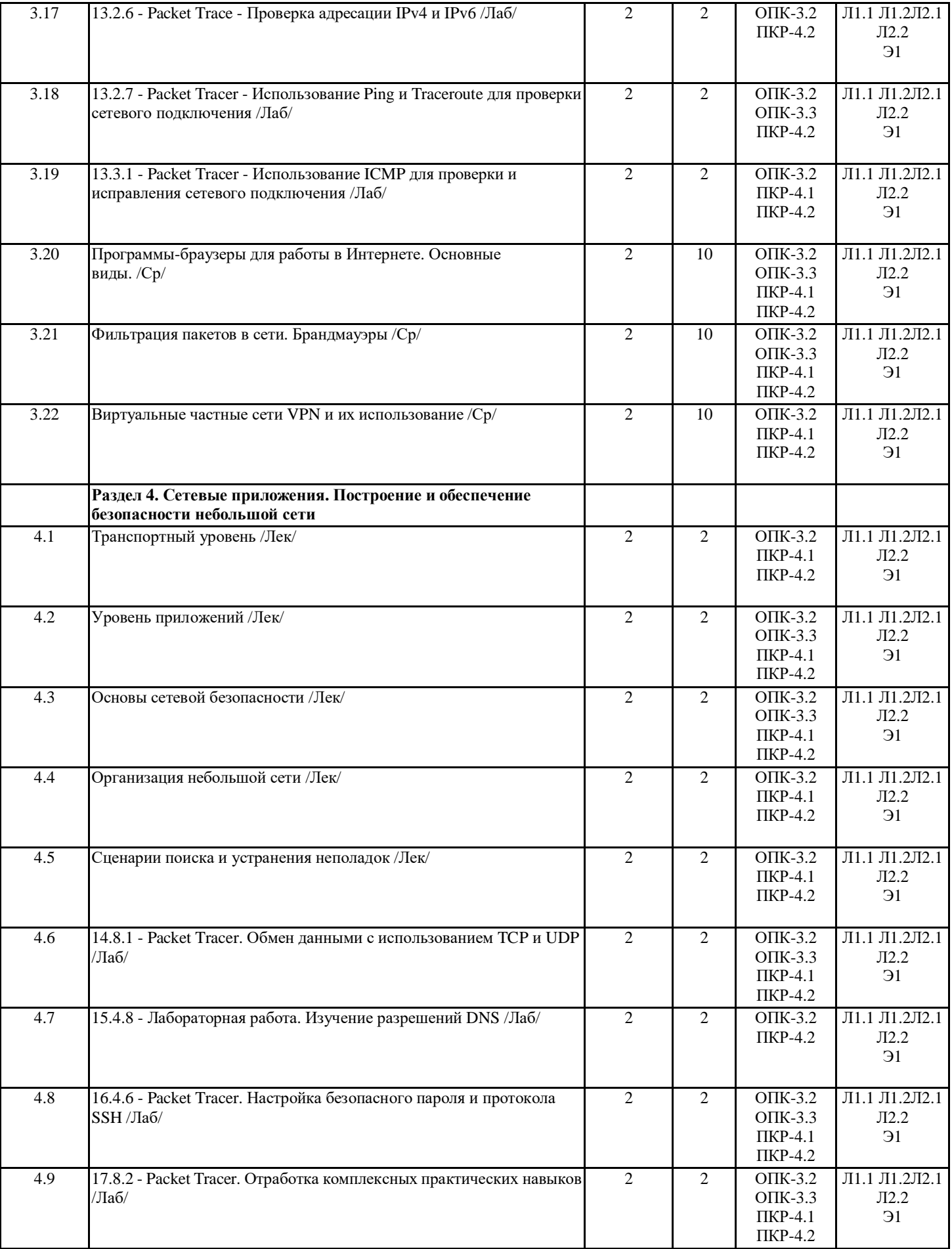

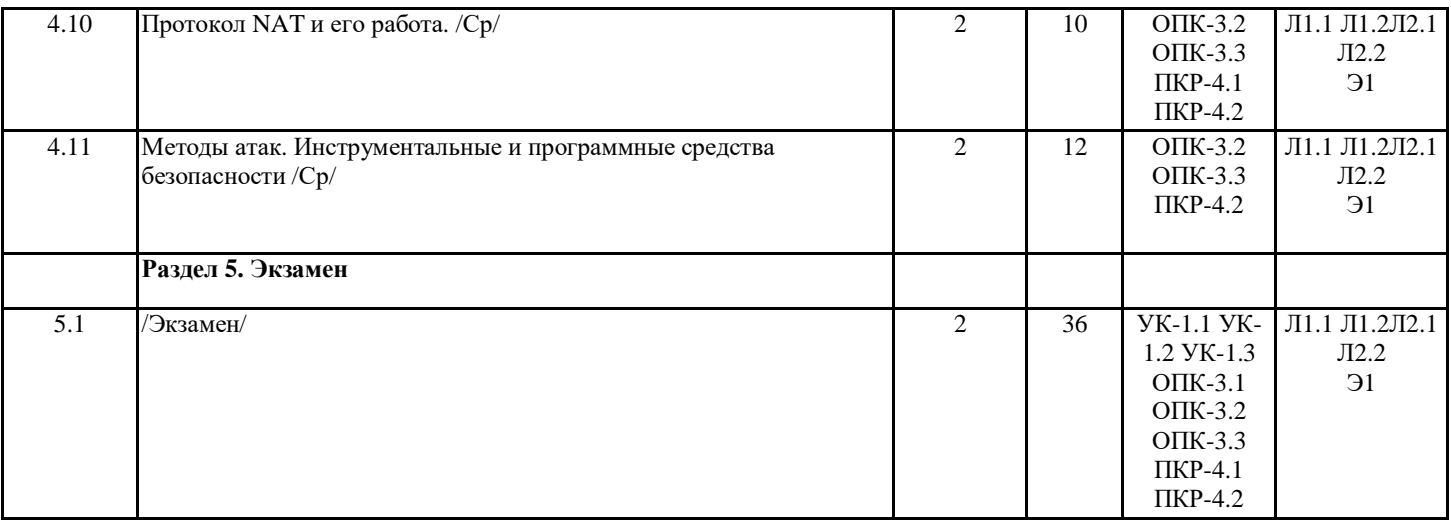

## **4. ФОНД ОЦЕНОЧНЫХ СРЕДСТВ**

Структура и содержание фонда оценочных средств для проведения текущей и промежуточной аттестации представлены в Приложении 1 к рабочей программе дисциплины.

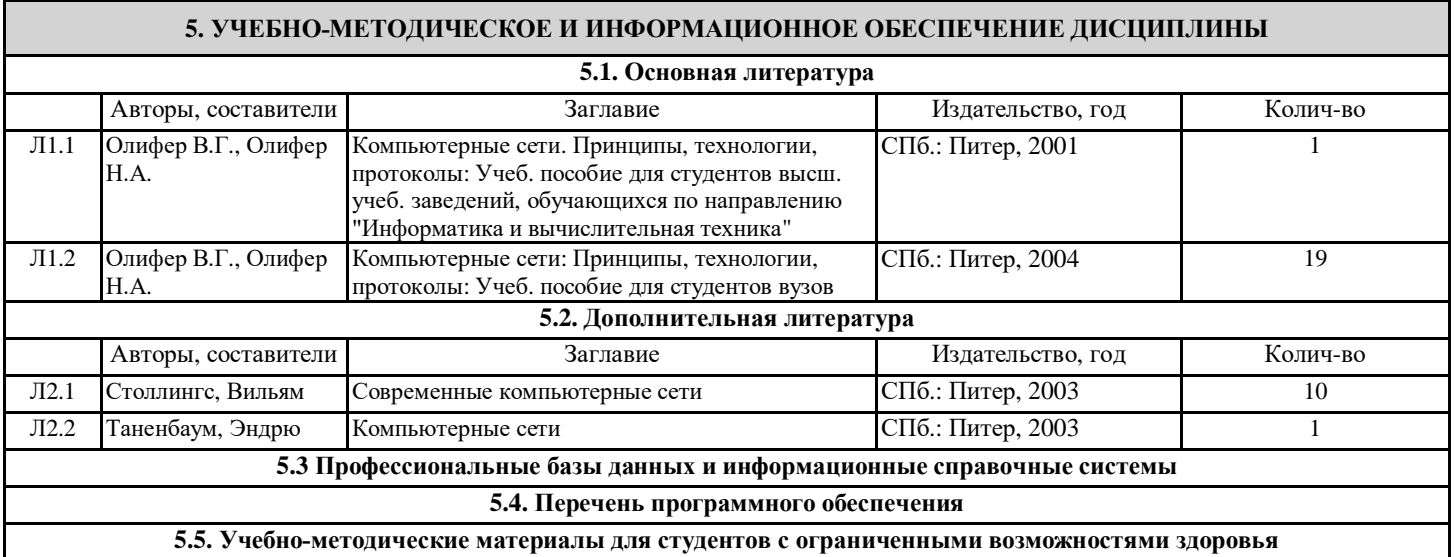

При необходимости по заявлению обучающегося с ограниченными возможностями здоровья учебно-методические материалы предоставляются в формах, адаптированных к ограничениям здоровья и восприятия информации. Для лиц с нарушениями зрения: в форме аудиофайла; в печатной форме увеличенным шрифтом. Для лиц с нарушениями слуха: в форме электронного документа; в печатной форме. Для лиц с нарушениями опорно-двигательного аппарата: в форме электронного документа; в печатной форме.

## **6. МАТЕРИАЛЬНО-ТЕХНИЧЕСКОЕ ОБЕСПЕЧЕНИЕ ДИСЦИПЛИНЫ (МОДУЛЯ)**

Помещения для проведения всех видов работ, предусмотренных учебным планом, укомплектованы необходимой специализированной учебной мебелью и техническими средствами обучения. Для проведения лекционных занятий используется демонстрационное оборудование.

## **7. МЕТОДИЧЕСКИЕ УКАЗАНИЯ ДЛЯ ОБУЧАЮЩИХСЯ ПО ОСВОЕНИЮ ДИСЦИПЛИНЫ (МОДУЛЯ)**

Методические указания по освоению дисциплины представлены в Приложении 2 к рабочей программе дисциплины.

# **ПРИЛОЖЕНИЕ 1. ФОНД ОЦЕНОЧНЫХ СРЕДСТВ**

#### **Контрольные вопросы и задания**

Промежуточный контроль:

- 1. Онлай-тестирование (final exam) на официальном сайте сетевой академии CiscoNetworkingAcademy (CiscoNetworkingAcademy – [https://www.netacad.com/\)](https://www.netacad.com/).
- 2. Задания для защиты комплексной практической работы SBA (SkillsBasedAssessment)
	- a. Понять этапы планирования и внедрения технических решений для небольших компаний.
	- b. Собрать важную информацию, необходимую для создания технического решения для поставленной задачи.
	- c. Разработать техническое решение для небольшого офиса.
	- d. Создать прототип предложенного технического решения с использованием средства трассировки пакетов PacketTracer 4.1.
	- e. Разработать план монтажа технического решения в условиях работы малого бизнеса.
	- f. Настроить беспроводной маршрутизатор с целью соответствия требованиям малого бизнеса.

Задания для защиты лабораторных работ:

Задания для защиты ЛР Построение одноранговой сети

- 1. Спроектировать и построить простую одноранговую сеть с помощью перекрещенного кабеля.
- 2. Проверить соединение между равноправными узлами с помощью команды ping.

Задания для защиты ЛР IP-адреса и сетевое взаимодействие

- 1. Построить простую одноранговую сеть и проверить физическое подключение.
- 2. Назначить узлам разные IP-адреса и пронаблюдать за их влиянием на сетевое взаимодействие.

3. Определить IP-адрес узла в сети Ethernet с помощью команды ipconfig /all.

Задания для защиты ЛР Подключение и настройка узлов

- 1. Подключить ПК к маршрутизатору с помощью переходного кабеля.
- 2. Настроить на ПК подходящий IP-адрес.
- 3. Настроить на ПК NetBIOS-имя компьютера.

4. Проверить конфигурацию ПК с помощью командной строки.

Задания для защиты ЛР Предоставление общего доступа к ресурсам

С помощью возможностей операционной системы выполнить следующие задачи:

1. Открыть общий доступ к файлам и папкам.

2. Подключить сетевые диски.

Задания для защиты ЛР Отслеживание подключения к Интернету

1. Использовать программное обеспечение, которое показывает, как данные передаются через Интернет.

2. С помощью команды ping проверить подключение к удаленной сети.

3. Построить визуальную карту подключений из локальной сети к удаленной.

Задания для защиты ЛР Использование калькулятора Windows в работе с сетевыми адресами

1. Изменить режим калькулятора Windows.

2. С помощью калькулятора Windows представить указанные числа в десятичной, двоичной и шестнадцатеричной системах счисления.

3. С помощью калькулятора Windows определить число узлов в сети, представив его в степени двойки.

Задания для защиты ЛР Настройка точки беспроводного доступа

1. Опишите порядок действий для настройки точки беспроводного доступа, являющейся компонентом многофункционального устройства.

Задания для защиты ЛР Настройка беспроводного клиента

1. Установите и настройте на клиентском компьютере драйвер для беспроводной сетевой интерфейсной платы, подключаемой к USB.

2. Определите версию установленного драйвера и проверьте обновления в Интернете.

Задания для защиты ЛР Настройка беспроводной безопасности

1. Разработать план обеспечения безопасности для домашней сети.

2. Настроить точку беспроводного доступа, являющуюся компонентом многофункционального устройства, используя лучшие методы обеспечения безопасности.

Задания для защиты ЛР Настройка политик доступа

- 1. Войти в систему многофункционального устройства и просмотреть настройки безопасности.
- 2. Настроить политики доступа в Интернет на основе IP-адреса и приложения.
- 3. Использовать возможности справки многофункционального устройства.

Задания для защиты ЛР Выполнение анализа уязвимости системы

1. Загрузить и установить программный анализатор системы безопасности.

2. Выполнить тестирование узла для определения потенциальных мест, уязвимых для атаки.

Самостоятельное выполнение практических заданий в среде имитационного моделирования Packet Tracer:

ЛР 1. Создание прототипа сети

ЛР 2. Просмотр веб-запросов

- ЛР 3. Подключение к веб-серверу с использованием IP
- ЛР 4. Настройка DHCP многофункционального устройства

ЛР 5. Использование команды Ipconfig

ЛР 6. Использование эхо-запроса

ЛР 7. Устранение неполадок беспроводного соединения

## **ПРИЛОЖЕНИЕ 2. МЕТОДИЧЕСКИЕ УКАЗАНИЯ ДЛЯ ОБУЧАЮЩИХСЯ ПО ОСВОЕНИЮ ДИСЦИПЛИНЫ (МОДУЛЯ)**

Учебным планом по предусмотрены следующие виды занятий:

– лекции;

– лабораторные работы.

Теоретический материал следует изучать последовательно, в соответствии с приведенным в рабочей программе содержанием курса. Основные задачи на данном этапе работы – получить представление о предметном поле курса, освоить необходимую терминологию, определить основные подходы к решению задач. После того, как сформированы системные представления и усвоены основные понятия, рекомендуется приступать к выполнению лабораторных работ и подготовке к промежуточной аттестации. Для успешного овладения предлагаемым курсом студент должен обладать определённой информационной культурой: навыками работы с литературой, знанием смысла и назначения основных понятий предметной области. Рекомендуется при изучении данного курса активно использовать современную учебную и научную литературу, компьютер, использовать дополнительные информационные ресурсы.

Подготовка к промежуточной аттестации.

При подготовке к промежуточной аттестации целесообразно:

- внимательно изучить перечень вопросов и определить, в каких источниках находятся сведения, необходимые для ответа на них; - внимательно прочитать рекомендованную литературу;

- составить краткие конспекты ответов (планы ответов).